## **Vagrant**

Vagrant es un gestor de entornos virtuales, permite utilizar varios entornos de virtualización **provider** (vmware, virtualbox, docker) y mediante un fichero de configuración **provisioner** aplicarle una serie de configuraciones para adecuar la máquina a nuestras necesidades. (soporta ansible, puppet y chef)

Con vagrant es posible reducir la complejidad de gestionar el entorno y las máquinas virtuales por separado y es de gran utilidad cuando queremos crear entornos de desarrollo con la misma configuración

## **Enlaces**

<http://blog.ironhack.com/es/2014/05/los-entornos-de-desarrollo-con-vagrant/>

From: <http://intrusos.info/> - **LCWIKI**

Permanent link: **<http://intrusos.info/doku.php?id=virtualizacion:vagrant>**

Last update: **2023/01/18 14:11**

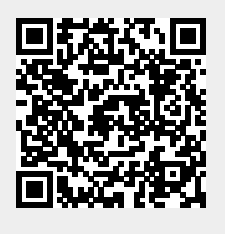